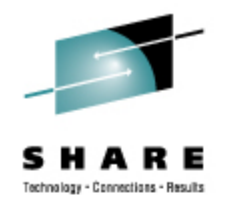

# **Using Logical Volume Manager (LVM) to Reduce the Hassle of Managing Disk Space on Linux**

Mark Post Novell, Inc.

Tuesday, August 25, 2009 9214

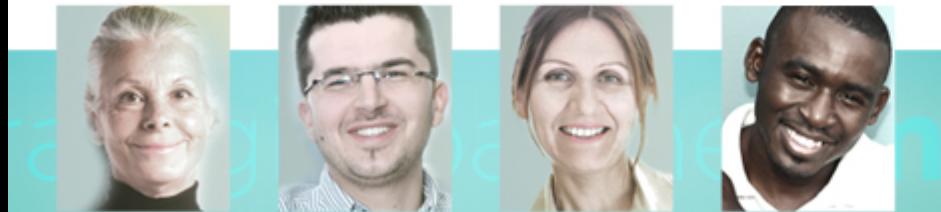

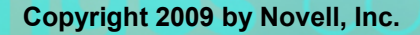

## **Agenda**

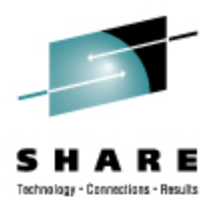

- Quick overview of concepts and terminology
- Starting with nothing
- Adding space
- Removing space
- Displaying information
- LVM (Sub)Commands
- I will take questions during the presentation unless time gets short.
- This is the first time this session has been given. Constructive feedback is very much welcome.

#### **Overview**

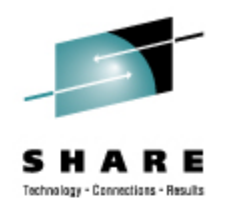

- Logical Volume Manager (LVM) is used to create "pools" of disk storage.
- Additional storage devices can be added dynamically.
- Currently in-use devices can be removed dynamically.
	- Moving data off currently in-use devices can be done dynamically.
- Space in the pool can be given to and taken from a particular use dynamically.
- We won't be covering everything you could possibly do with LVM.

# **Terminology**

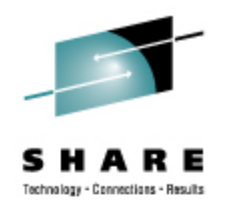

- Physical Volume (PV) Actual underlying storage device.
	- DASD Volume
	- Minidisk
	- SCSI over FCP DISK
- Volume Group (VG) One or more PVs collected together.
- Logical Volume (LV) A Logical/virtual storage device created from space owned by one (and only one) VG.
- Logical / Physical Extent Minimum amount of allocation space that can be used or removed. (Default is 4MB.)

#### **Sample File System Layout**

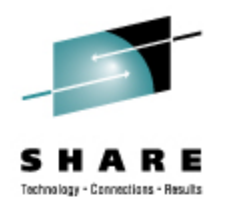

# df -h

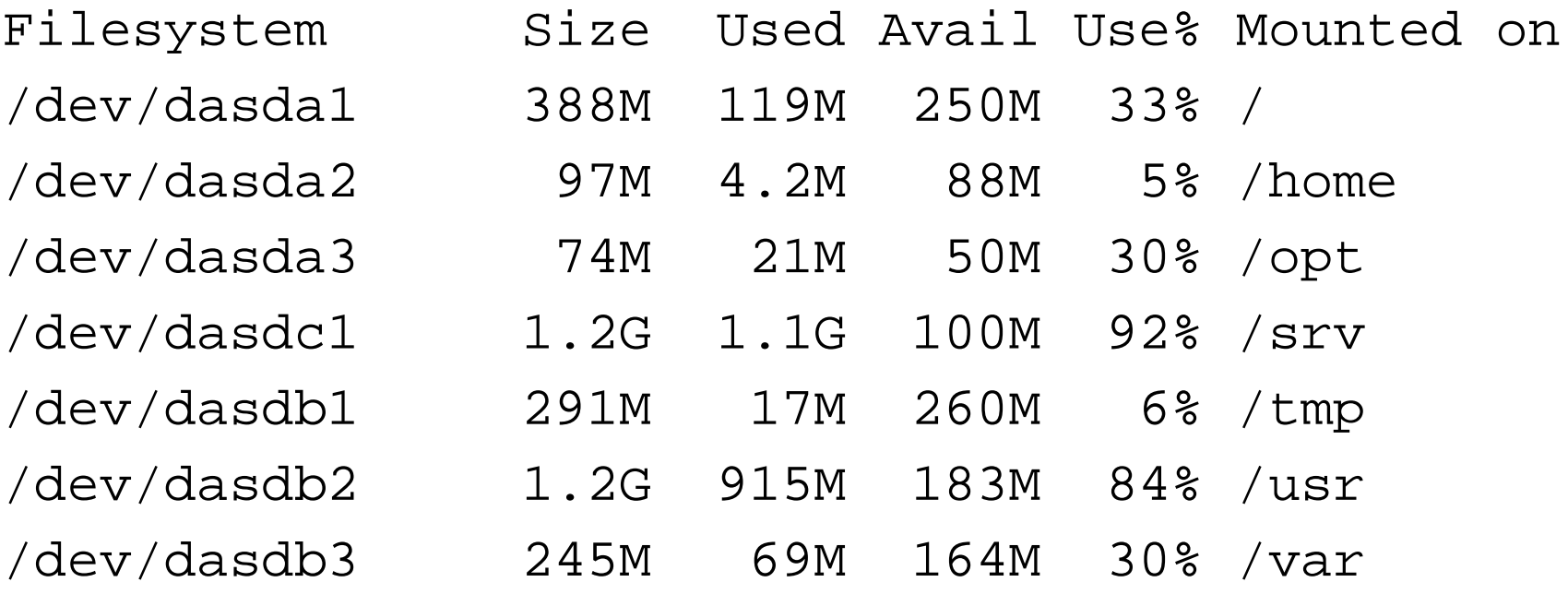

**Copyright 2009 by Novell, Inc. 5**

#### **Sample LVM File System Layout**

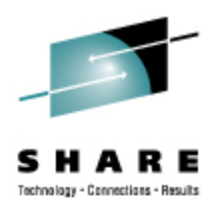

# df -h

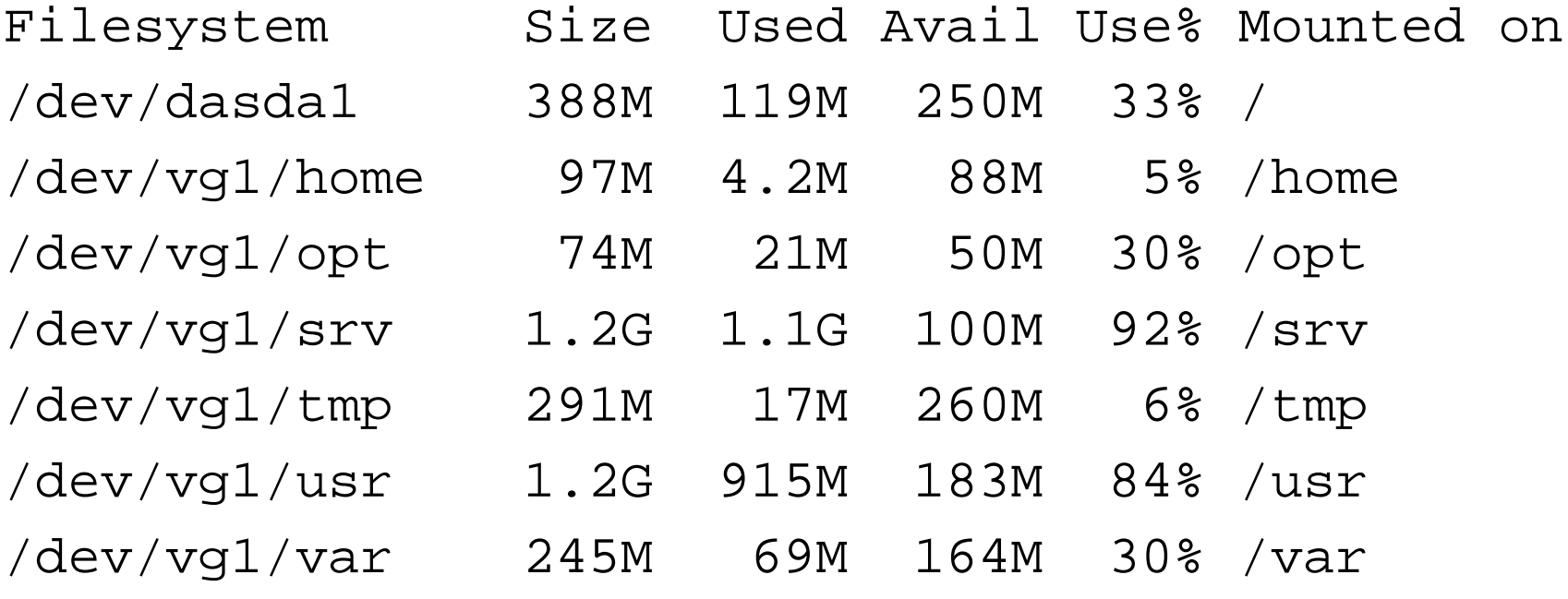

# **Starting With Nothing**

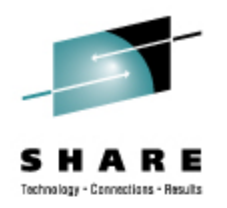

- Need one or more disk storage devices
	- Make sure you know what the "node names" are for these:
		- /dev/dasda2
		- /dev/sda1
- Create a Physical Volume (PV)
- Create a Volume Group (VG) with one or more initial PVs
- Create one or more Logical Volumes (LV)

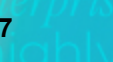

# **Starting With Nothing**

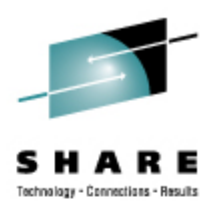

- pvcreate /dev/dasda2
- vgcreate vg1 /dev/dasda2
- vgchange -a y vg1
- lvcreate -n logicalvol1 -L 100M vg1
- lvcreate -n logicalvol2 -L 50M vg1
- lvcreate -n logicalvol3 -l 13 vg1 (42MB)

# **Adding Space**

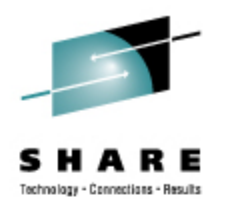

- Need one or more additional disk storage volumes
- Create Physical Volume(s)
- Extend the Volume Group (VG)
- Create more Logical Volumes (LV)
- Expand existing Logical Volumes

## **Adding Space**

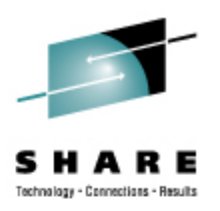

- pvcreate /dev/dasdb1 /dev/dasdc1
- vgextend vg1 /dev/dasdb1 /dev/dasdc1
- lvcreate -n lvol3 -L 2G vg1
- lvresize -L +500M /dev/vg1/srv
- lvextend -L +500M /dev/vg1/srv
- lvextend -l +125 /dev/vg1/srv
- lvresize -L 2500M /dev/vg1/srv
- lvresize and lvextend are synonymous (in this particular case)

## **Removing Space**

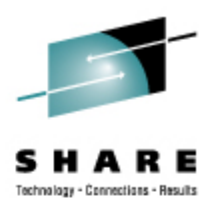

- Remove space from a Logical Volume
	- Resize the file system on the Logical Volume
	- Resize the Logical Volume
- Remove a Physical Volume from the Volume Group
	- Determine if the Physical Volume is still in use
	- Move data off the Physical Volume if needed
	- Remove the Physical Volume from the Volume Group

# **Removing Space From an LV**

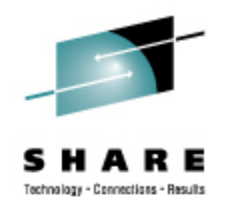

- File system resizing is dependent on the file system being used. It may or may not be allowed while the file system is mounted. (EXT3 does not allow it.)
- lvresize -L -300M /dev/vg1/lvol2
- lvreduce -L -300M /dev/vg1/lvol3
- lvreduce -L 1G /dev/vg1/lvol4
- lvresize -l 250 /dev/vg1/lvol4
- lvresize and lvreduce are synonymous (in this particular case)

# Technology - Concentions - Result

# **Removing PV From a Volume Group**

- pvdisplay -m /dev/dasdb1
- pvmove /dev/dasdb1
- pvmove /dev/dasdb1 /dev/dasdc1
- vgreduce vg1 /dev/dasdb1
- pvremove /dev/dasdb1 (optional but prudent)

# **Displaying Information**

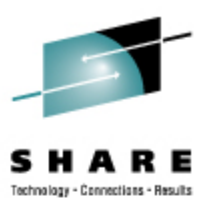

- Physical Volume
	- pvdisplay
	- pvs
- Logical Volume
	- lvdisplay
	- lvs
- Volume Group
	- vgdisplay
	- vgs

#### **pvdisplay**

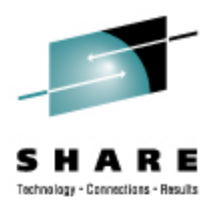

#### # pvdisplay /dev/dasdb1

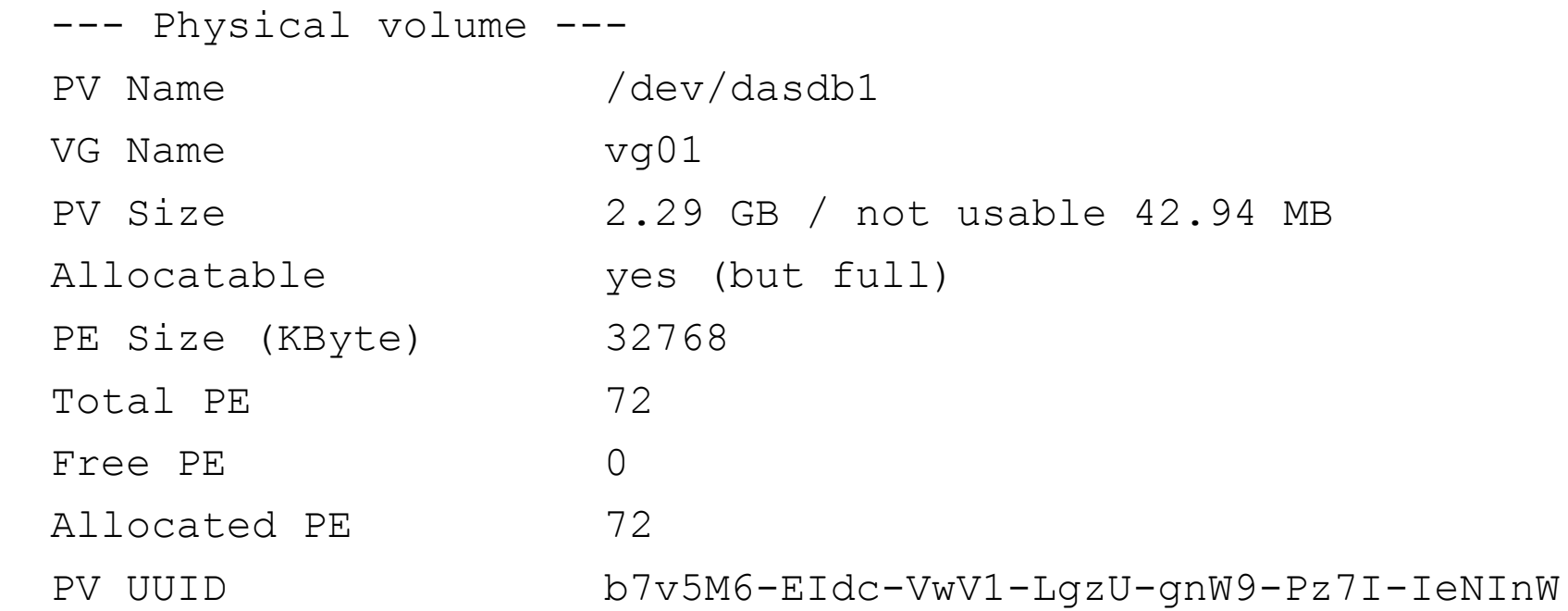

**Copyright 2009 by Novell, Inc. 15** 

#### **pvdisplay**

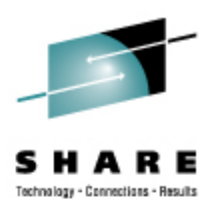

# pvdisplay -m /dev/dasdb1 --- Physical volume --- PV Name /dev/dasdb1 VG Name vg01 PV Size 2.29 GB / not usable 42.94 MB Allocatable yes (but full) PE Size (KByte) 32768 Total PE 72 Free PE 0 Allocated PE 72 PV UUID b7v5M6-EIdc-VwV1-LgzU-gnW9-Pz7I-IeNInW

```
 --- Physical Segments ---
Physical extent 0 to 71:
Logical volume /dev/vg01/usr
 Logical extents 0 to 71
```
# **lvdisplay**

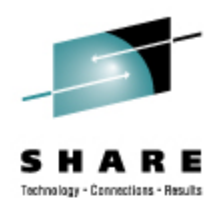

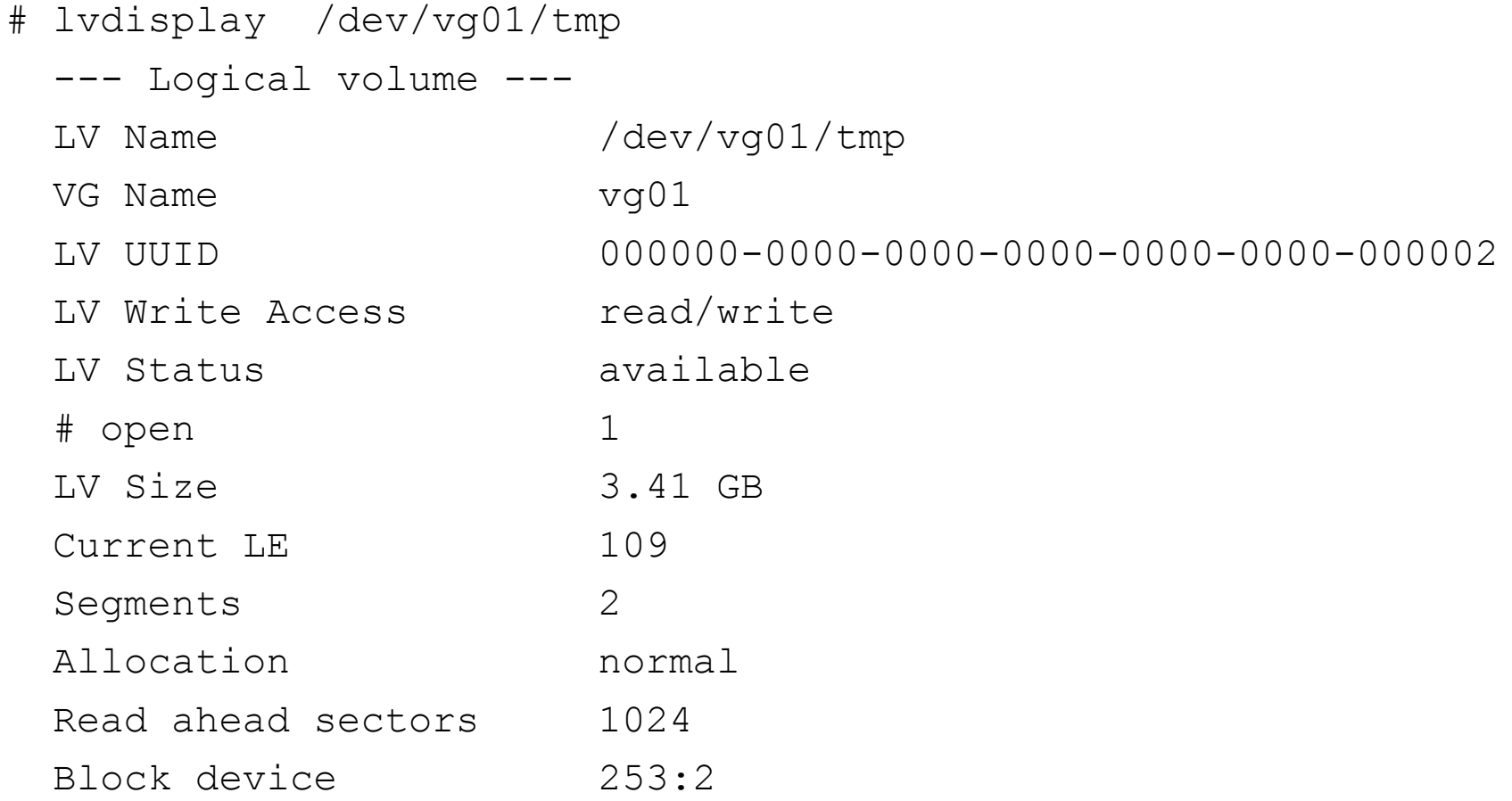

#### **lvdisplay**

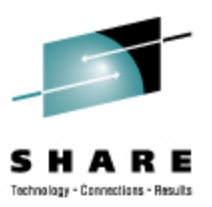

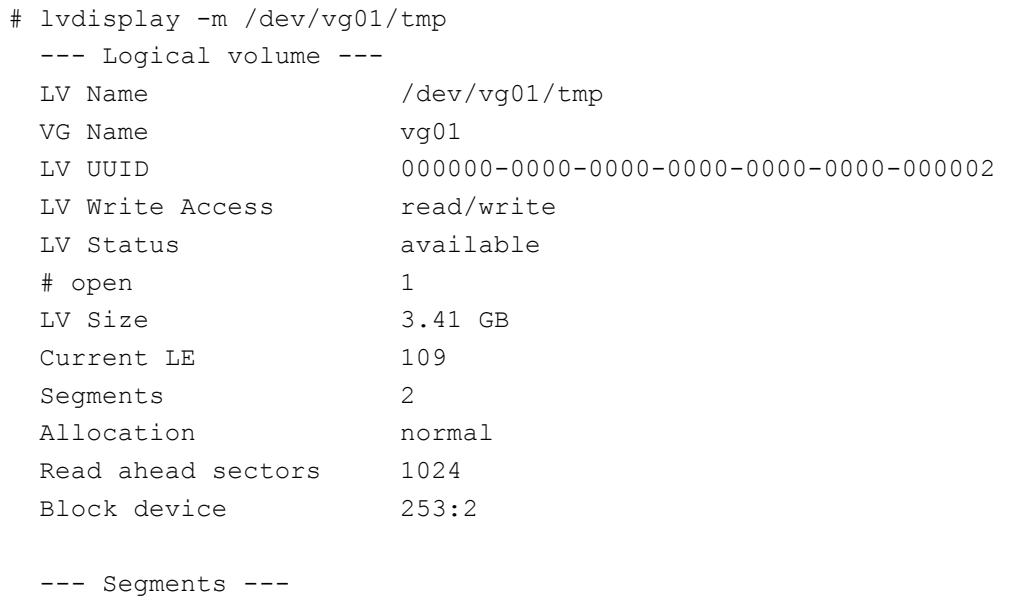

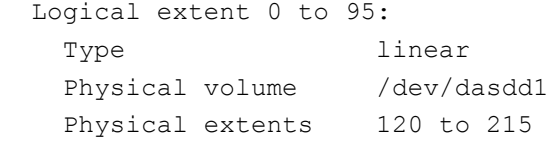

#### Logical extent 96 to 108:

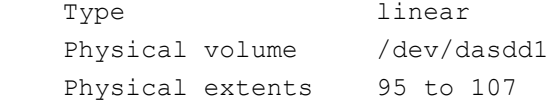

## **vgdisplay**

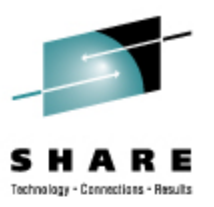

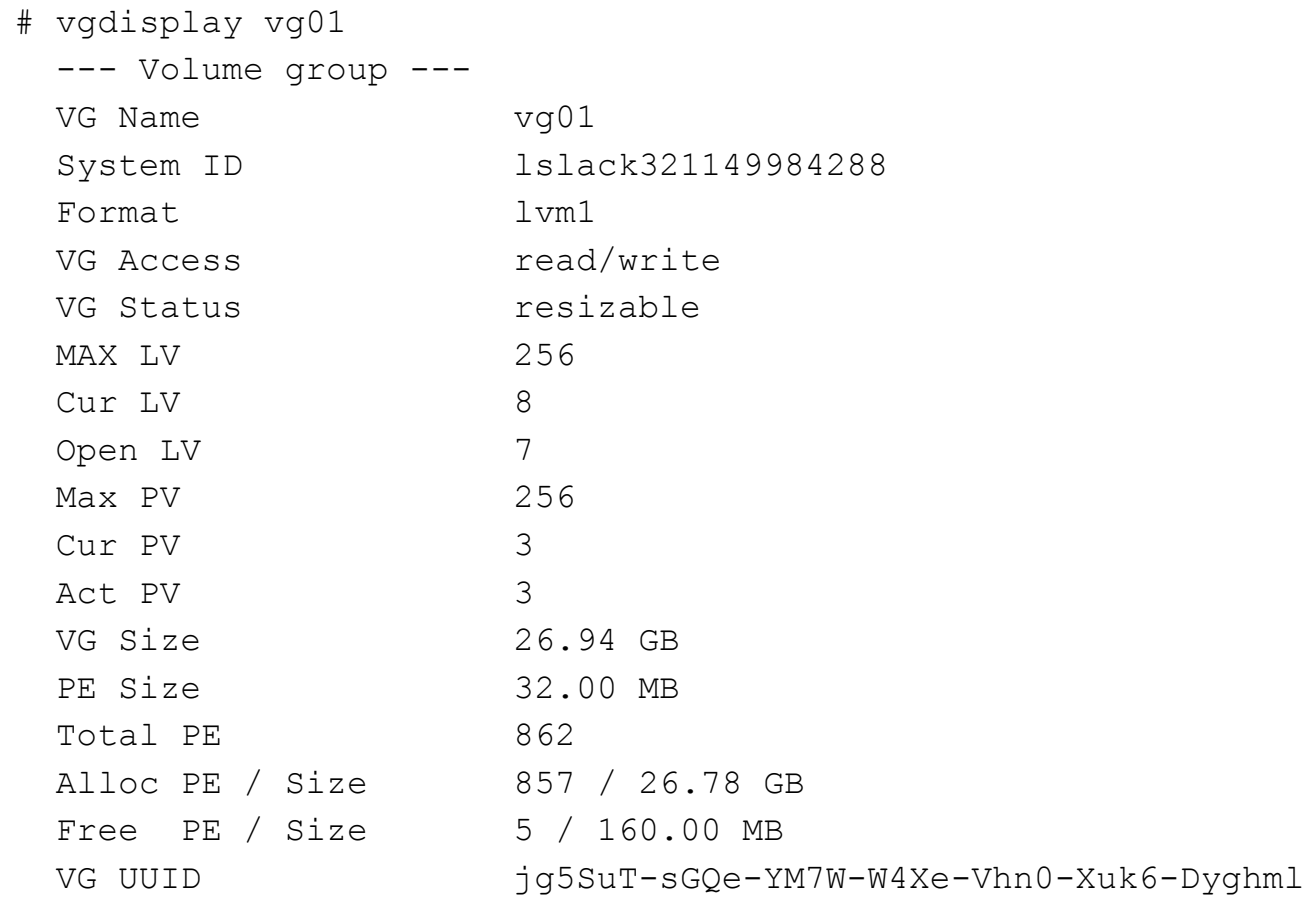

#### **vgdisplay (and others)**

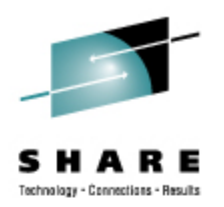

- vgdisplay -v
	- Provides information about all LVs and PVs in the VG.
- # vgs
	- VG #PV #LV #SN Attr VSize VFree
	- vg01 3 8 0 wz--n- 26.94G 160.00M
- # pvs

 PV VG Fmt Attr PSize PFree /dev/dasdb1 vg01 lvm1 a- 2.25G /dev/dasdc1 vg01 lvm1 a- 2.25G 0 /dev/dasdd1 vg01 lvm1 a- 22.44G 160.00M

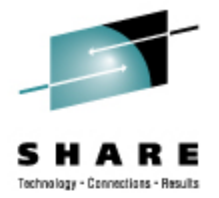

#### # lvs

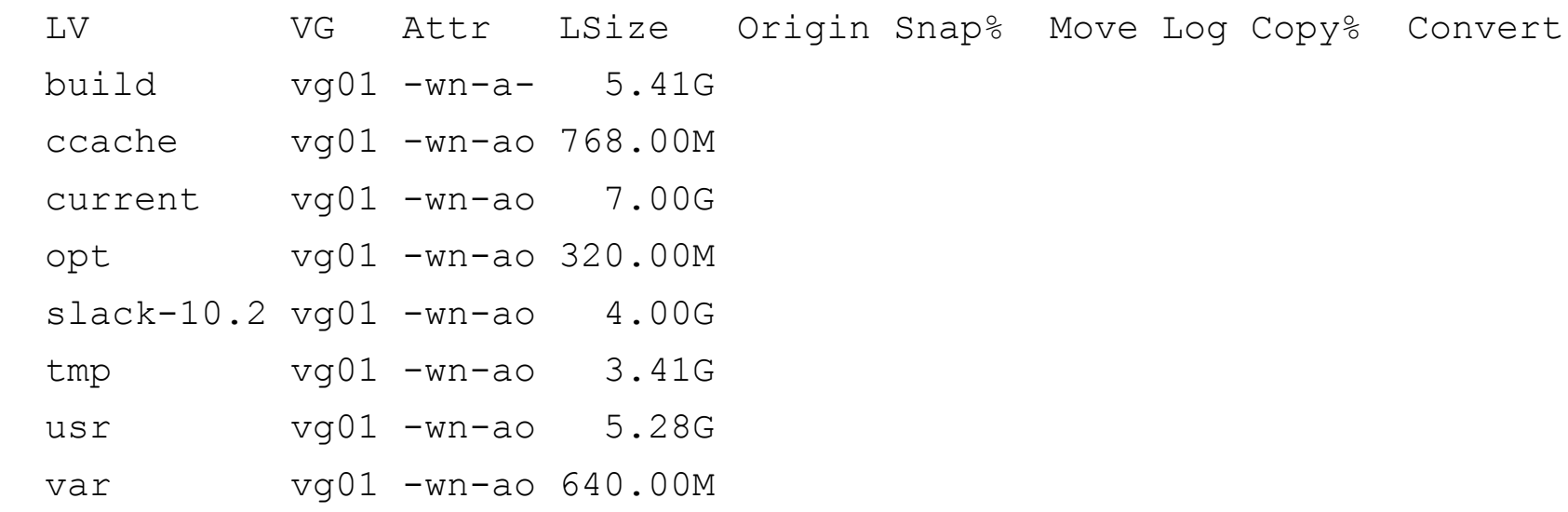

**Copyright 2009 by Novell, Inc. 21** 

# **LVM (Sub)Commands**

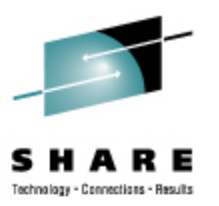

- dumpconfig (subcmd only)
- formats (subcmd only)
- help (subcmd only)
- Ivchange
- lvconvert
- lvcreate
- Ivdisplay
- lvextend
- lvmchange
- lvmdiskscan
- lvmsadc
- lvmsar
- Ivreduce
- **Ivremove**
- lvrename
- Ivresize
- lvs
- lvscan
- pvchange
- pvresize
- pvck
- pvcreate
- pvdata
- pvdisplay

# **LVM (Sub)Commands (2)**

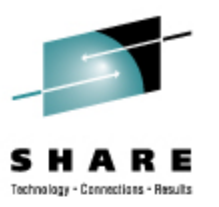

- pvmove
- pvremove
- pvs
- pvscan
- segtypes
- vgcfgbackup
- vgcfgrestore
- vgchange
- vgck
- vgconvert
- vgcreate
- vgdisplay
- vgexport
- vgextend
- vgimport
- vgmerge
- vgmknodes
- vgreduce
- vgremove
- vgrename
- vgs
- vgscan
- vgsplit